# **Distribution EOLE - Scénario #21485**

# **Le partitionnement des modules EOLE doit être un paramétrage dans GenConfig (suite)**

28/09/2017 17:16 - Joël Cuissinat

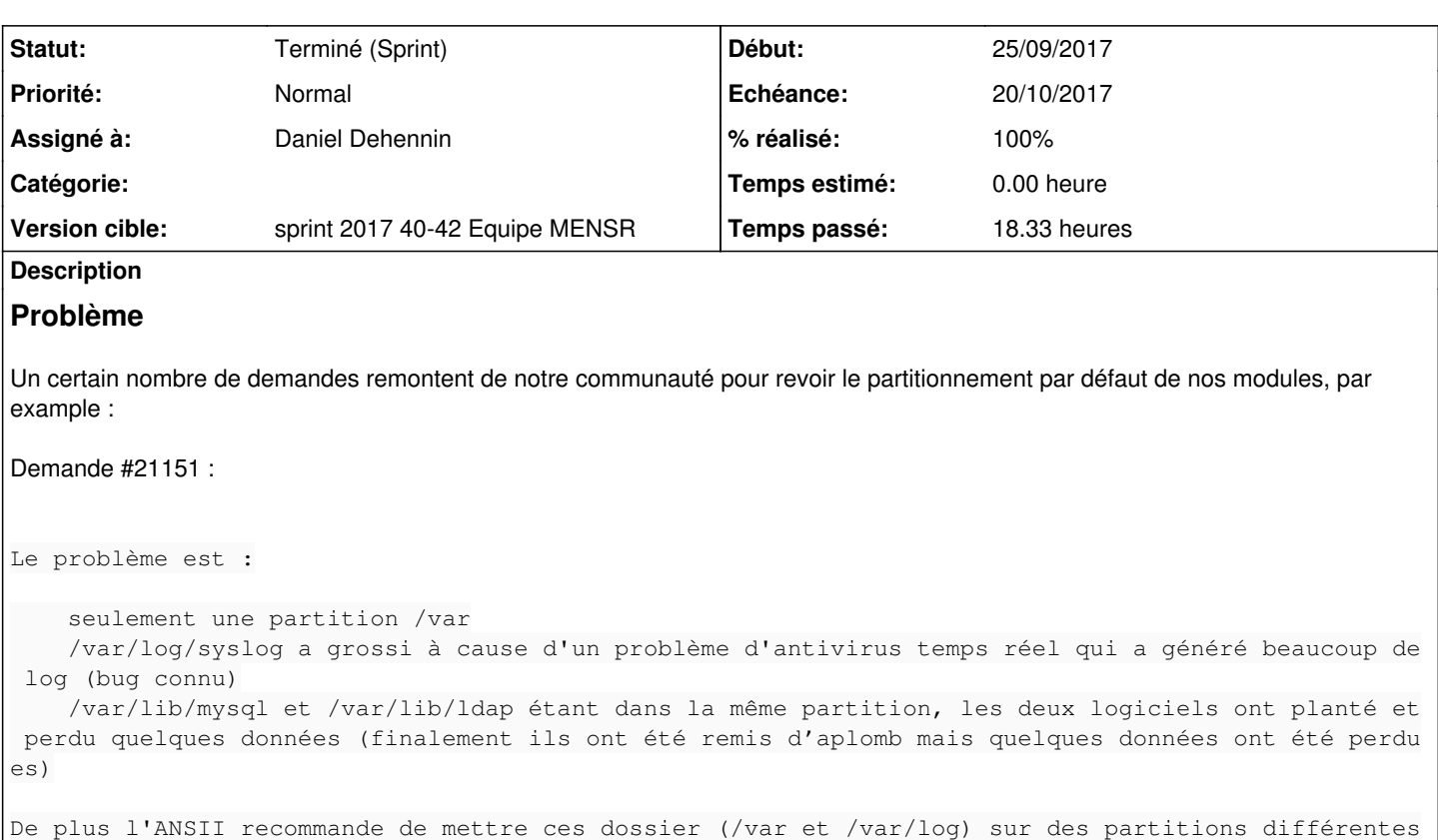

L'interface de partitionnement de l'installeur ne semble pas suffisamment facile d'accès.

# **Proposition**

.

- Tous les modules sont installés avec le partitionnement minimal de ce module
	- Tous les volumes logiques sont créés
	- Aucun volume n'est configuré pour prendre tout l'espace disque (il reste donc de l'espace libre)
- Le partitionnement par défaut des modules est reporté dans le dictionnaire dudit module, en mode expert (comme sur le module Seth)
- L'administrateur peut choisir
	- d'utiliser la répartition EOLE standard de l'espace libre (si le partitionnement issu de l'installation ISO est compatible)
	- de définir ses propres règles de répartition de l'espace libre

# **Critères d'acceptation**

- Une nouvelle ISO qui laisse de l'espace libre sur le disque
	- Utiliser la commande **vgs** sur une fresh install d'un module
	- La commande **CreoleGet test\_extend\_standard\_partitioning** doit renvoyer **oui**
	- La commande **CreoleGet use\_standard\_eole\_partitioning** doit renvoyer **oui**
- Les dictionnaires de module reportant les partitionnements par défaut qui étaient fournis par l'installation ISO
	- La commande **CreoleGet eole\_lv\_names** doit retourner la liste des volumes logiques attendus dans un partitionnement EOLE standard
- Des images instanciés avec le bon partitionnement cible pour chaque module
	- Utiliser la commande **vgs** sur les modules instanciés ne montre aucun espace libre
- Un module avec un partitionnement non standard et de l'espace libre n'est pas automatiquement redimensionné durant l'instance
	- La commande **CreoleGet test\_extend\_standard\_partitioning** doit renvoyer **non**
- Une installation ISO avec un partitionnement personnalisé laissant de l'espace libre

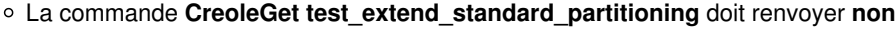

- La commande **CreoleGet use\_standard\_eole\_partitioning** doit renvoyer **non**
- L'administrateur doit pouvoir définir sa propre répartition de l'espace libre (**partitioning\_create\_lv** ⮕ **oui**)
	- La liste des volumes existant doit s'afficher dans GenConfig
	- Tous les volumes sont augmentés de **0%** par défaut et ne doivent pas être modifiés sans intervention de l'administrateur dans GenConfig

### **Sous-tâches:**

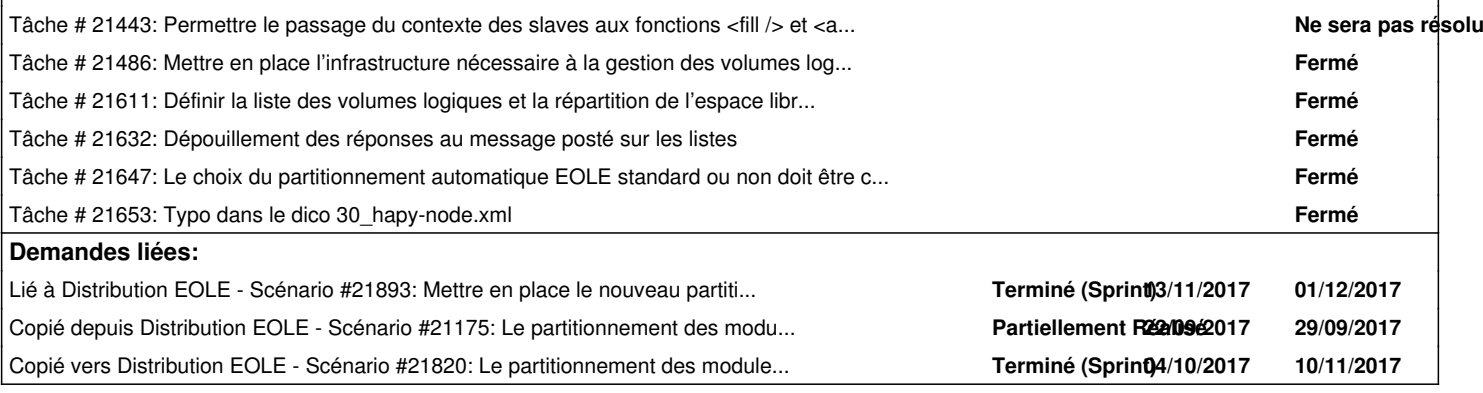

#### **Historique**

## **#1 - 28/09/2017 17:16 - Joël Cuissinat**

*- Copié depuis Scénario #21175: Le partitionnement des modules EOLE doit être un paramétrage dans GenConfig ajouté*

## **#2 - 02/10/2017 10:52 - Scrum Master**

*- Echéance mis à 20/10/2017*

- *Version cible mis à sprint 2017 40-42 Equipe MENSR*
- *Début mis à 02/10/2017*

#### **#3 - 02/10/2017 11:36 - Scrum Master**

*- Points de scénarios changé de 2.0 à 8.0*

#### **#4 - 02/10/2017 16:21 - Scrum Master**

*- Assigné à mis à Daniel Dehennin*

#### **#5 - 06/10/2017 15:40 - Daniel Dehennin**

*- Description mis à jour*

#### **#6 - 06/10/2017 17:10 - Daniel Dehennin**

*- Description mis à jour*

#### **#7 - 06/10/2017 17:16 - Joël Cuissinat**

*- Description mis à jour*

#### **#8 - 23/10/2017 10:46 - Gérald Schwartzmann**

*- Copié vers Scénario #21820: Le partitionnement des modules EOLE doit être un paramétrage dans GenConfig (suite) ajouté*

## **#9 - 03/11/2017 16:29 - Daniel Dehennin**

*- Lié à Scénario #21893: Mettre en place le nouveau partitionnement défini à la suite de l'enquête utilisateur ajouté*

#### **#10 - 03/11/2017 16:29 - Daniel Dehennin**

*- Lié à Scénario #21893: Mettre en place le nouveau partitionnement défini à la suite de l'enquête utilisateur supprimé*

#### **#11 - 03/11/2017 16:30 - Daniel Dehennin**

*- Lié à Scénario #21893: Mettre en place le nouveau partitionnement défini à la suite de l'enquête utilisateur ajouté*

# **#12 - 03/11/2017 16:58 - Gérald Schwartzmann**

*- Statut changé de Nouveau à Terminé (Sprint)*